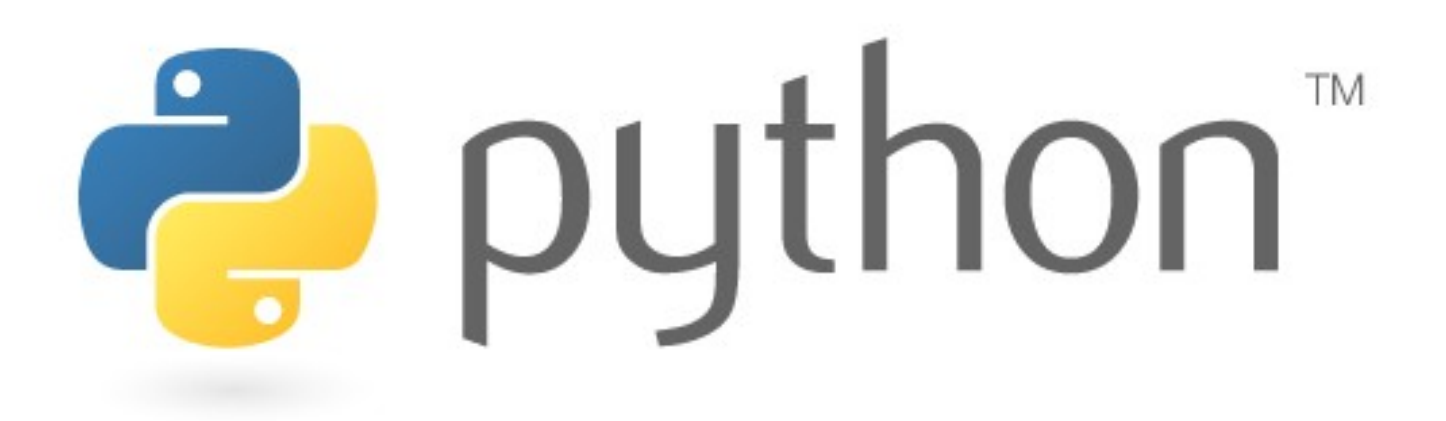

### Development

#### Simone Campagna

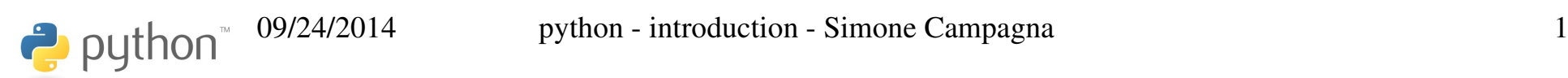

# Analysis

- Raccolta requisiti
- Definizione specifiche (in accordo con il committente)

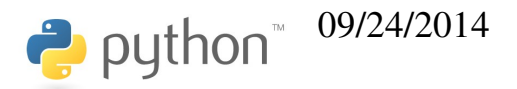

# Design

• Pensare ad una libreria

python

- Definizione di una interfaccia della libreria (*"Code to an interface, not an implementation"*)
- $\bullet$  Scomposizione del problema  $\Rightarrow$  da un singolo problema complesso a tanti problemi più semplci
- Individuazione delle componenti
	- Individuazione delle relazioni fra componenti (gerarchiche, di aggregazione, ...)
	- Individuazione delle interfacce delle component

# Coding/1

• Costruire subito una o più applicazioni di test per verificare la libreria (non ancora disponibile).

Quando la libreria sarà completa, queste applicazioni consentiranno di verificare se si è rispettata l'interfaccia scelta.

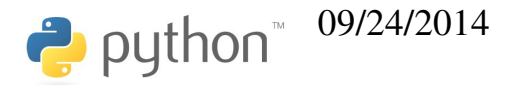

# Coding/2

- Verificare sempre se una componente è già disponibile ("don't reinvent the wheel!")
- Utilizzare **sempre** un sistema di versioning (git, subversion, mercurial, bazaar, ... non cvs!)
- Costruire e mantenere una suite di unittest
- Documentazione
	- Usare le docstring
	- Usare doctest

python

# Coding/3

- Una IDE può essere d'aiuto (PyCharm)
- Debugger (in genere integrato con la IDE)
- Altri strumenti (molto meglio se integrati fra loro):
	- Gestione del repository (github, bitbucket, ...)
	- Continuous Integration (Travis CI, ...)
	- Coverage (Coveralls, ...)
	- Distribuzione (pypi)

python